Integration of R to VTK: **Adding Statistical Computation to a Visualization Toolkit** Wesley Turner, Ph.D. Technical Leader Kitware, Inc.

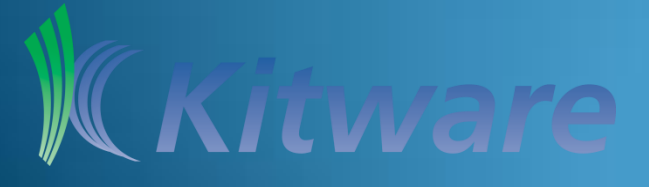

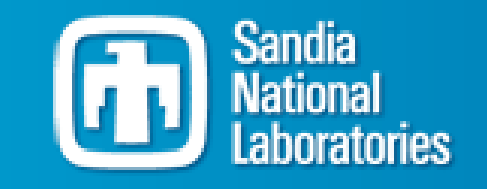

### Authors

- Jeff Baumes (1)
- Andinet Enquobahrie (1)
- Thomas O'Connell (2)
- Tom Otahal (3)
- Philippe Pébay  $(4)$
- Wesley Turner (1)
- Michelle Williams (5)

*Portions of this effort are supported by NIH SBIR (5R43LM010245-02)*

- 1. Kitware Inc., Clifton Park, NY, U.S.A.
- 2. The Hamner Institutes for Health Sciences, 6 Davis Dr. P.O. Box 12137, Research Triangle Park, NC 12137, U.S.A.
- 3. Sandia National Laboratories, Albuquerque NM, U.S.A.
- 4. Sandia National Laboratories, MS 9159, PO Box 969, Livermore CA 94551, CA, U.S.A.
- 5. University of Washington, 1959 NE Pacific St., Seattle WA 98195 U.S.A.

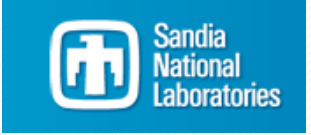

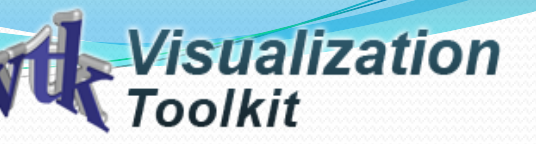

## Basics – [VTK](http://www.vtk.org/)

The **Visualization Toolkit (VTK)** is an opensource, freely available software system for 3D computer graphics, image processing and visualization.

 Scalar, vector, tensor, texture, and volumetric methods

Advanced modeling techniques such as:

Implicit modeling,

Polygon reduction,

Mesh smoothing,

Cutting,

Contouring,

Delaunay triangulation.

VTK:

Has an extensive information visualization framework,

Has a suite of 3D interaction widgets,

Supports parallel processing, and

Integrates with various databases on GUI toolkits such as Qt and Tk.

Cross-platform and runs on Linux, Windows, Mac and Unix platforms.

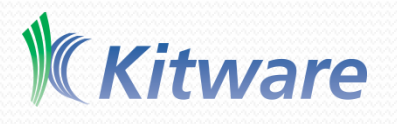

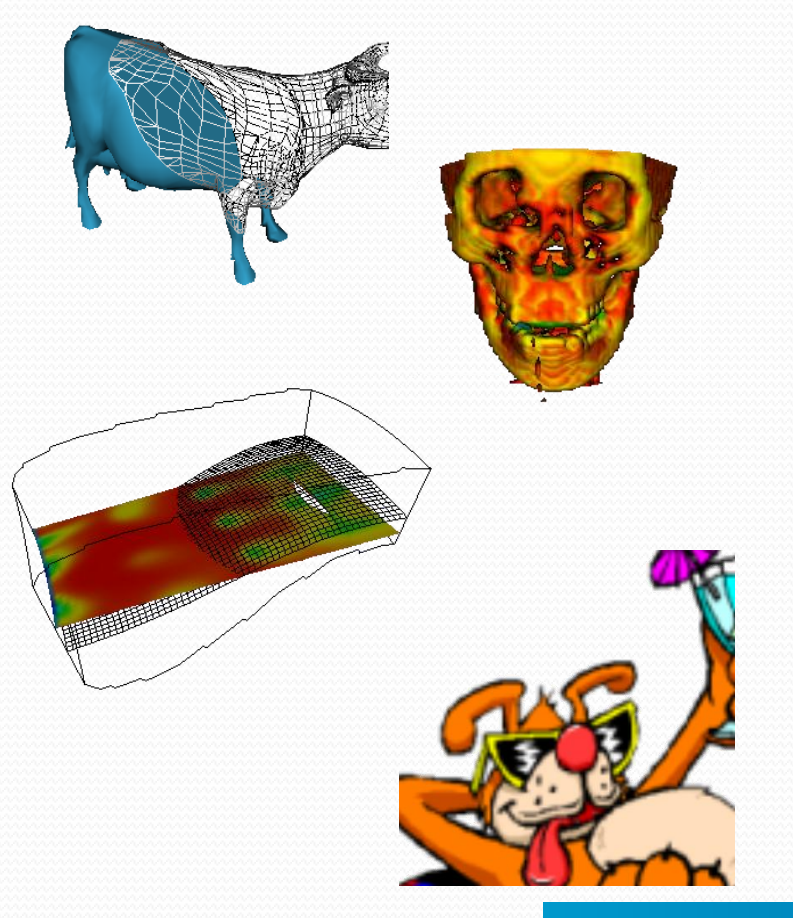

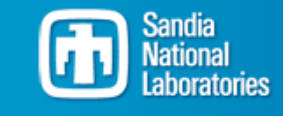

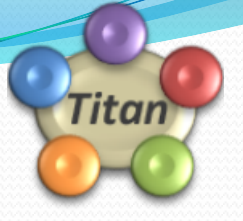

## Basics – [Titan](https://www.kitware.com/InfovisWiki/index.php/Main_Page)

The **Titan Informatics Toolkit** is a collaborative effort between Sandia National Laboratories and Kitware Inc. It represents a significant expansion of the Visualization ToolKit (VTK) to support the ingestion, processing, and display of informatics data. By leveraging the VTK engine, Titan provides a flexible, component based, pipeline architecture for the integration and deployment of algorithms in the fields of intelligence, semantic graph and information analysis. Scalar, vector, tensor, texture, and volumetric methods

Titan Provides a set of data structures and algorithms for:

- **Translation between VTK data structures and** Graph/Tree data structures
- Access to databases
- Graph and Tree Layouts
- Graph and Tree Analysis

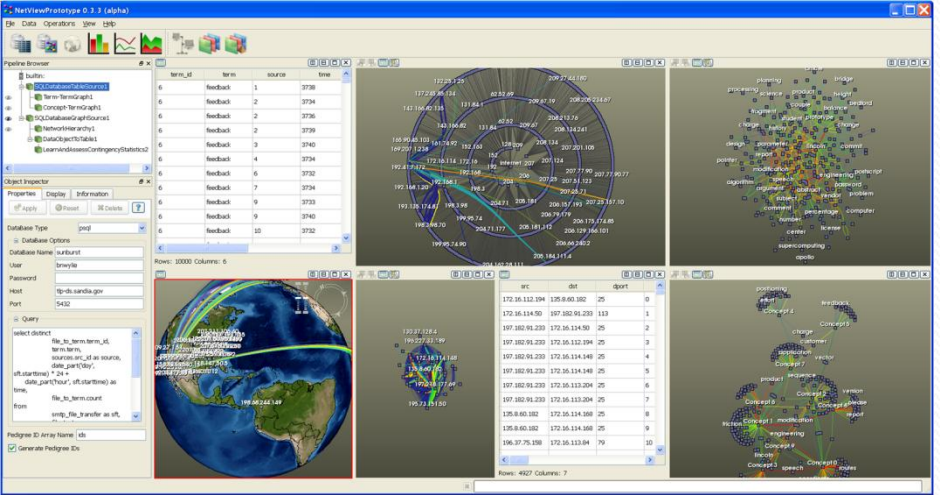

*An application based on the Titan Informatics Toolkit is shown here displaying multiple views including table, graph and geospatial all semantically linked.*

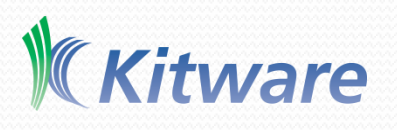

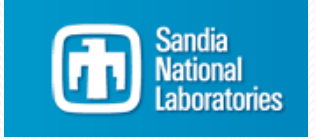

# Enabling R in a VTK Build

- Obtain R Source
	- Build
	- Install
- VTK Uses CMake
	- Download VTK
	- During VTK configuration
		- cmake-gui <VTK-source>
		- Set VTK\_USE\_GNU\_R On
		- Hit <Configure>
	- VTK uses the "R RHOME" command to determine the R configuration
		- Verify the R environment
		- Complete the VTK configuration
		- Build VTK as normal

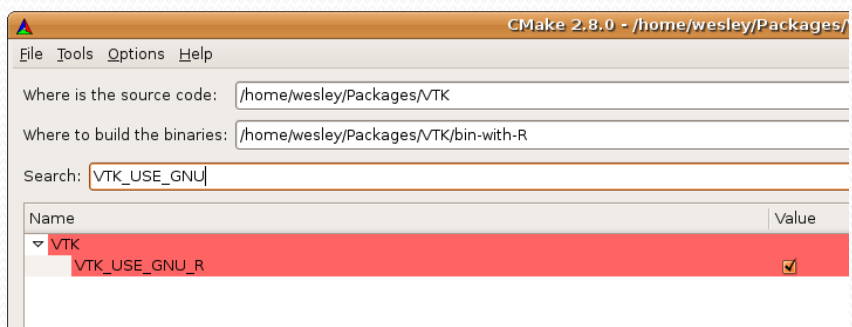

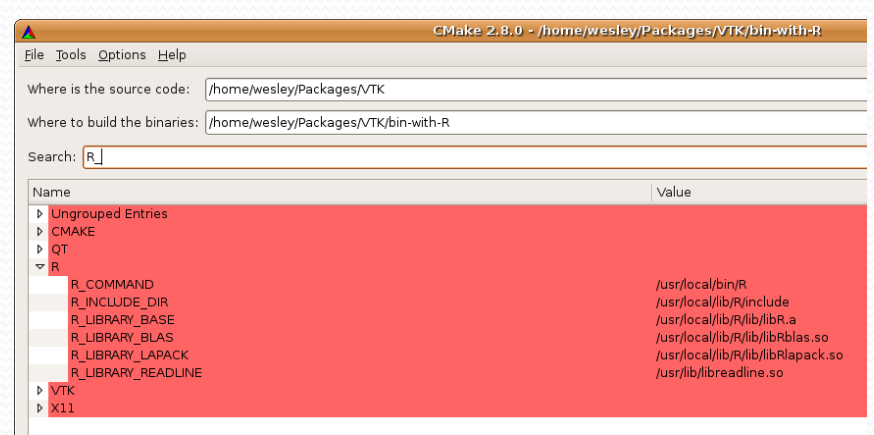

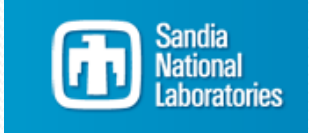

#### ware

### Interface to R

- [vtkRCalculatorFilter](http://www.vtk.org/doc/nightly/html/classvtkRCalculatorFilter.html)
	- VTK filter API
- [vtkRInterface](http://www.vtk.org/doc/nightly/html/classvtkRInterface.html)
	- VTK Interface to embedded R Interpreter
	- Creates/Manages R Interpreter Instance
- [vtkRAdapter](http://www.vtk.org/doc/nightly/html/classvtkRAdapter.html)

ware

- Lowest level of interface
- Converts VTK Data to R **SEXP**
- Converts R SEXP to VTK Data

*Classes originally authored by Thomas Otahal at Sandia National Labs*

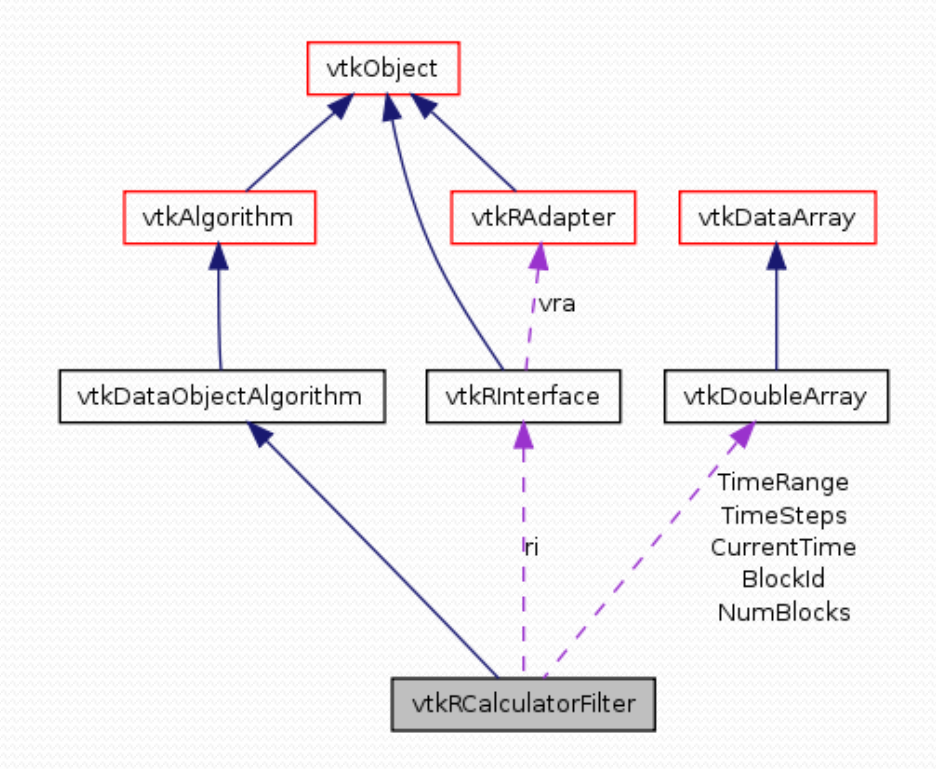

vtkSmartPointer<vtkRCalculatorFilter> calc =

vtkSmartPointer<vtkRCalculatorFilter>::New(); calc->SetRoutput(0);

calc->SetInputConnection(tab->GetOutputPort());

calc->PutArray("0", "metabData");

calc->GetArray("correl","correl");

calc->SetRscript("correl<-cor(metabData)");

calc->Update();

calc->GetOutput()->Print(std::cout);

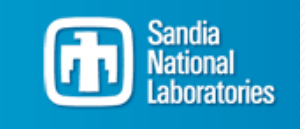

#### **Public Member Functions**

- virtual const char \* **[GetClassName](http://www.vtk.org/doc/nightly/html/classvtkRCalculatorFilter.html)** ()
- virtual int **[IsA](http://www.vtk.org/doc/nightly/html/classvtkRCalculatorFilter.html)** (const char \*type)
- void **[PrintSelf](http://www.vtk.org/doc/nightly/html/classvtkRCalculatorFilter.html)** (ostream &os, **[vtkIndent](http://www.vtk.org/doc/nightly/html/classvtkIndent.html)** indent)
- void **[PutArray](http://www.vtk.org/doc/nightly/html/classvtkRCalculatorFilter.html)** (const char \*NameOfVTKArray, const char \*NameOfRvar)
- void **[GetArray](http://www.vtk.org/doc/nightly/html/classvtkRCalculatorFilter.html)** (const char \*NameOfVTKArray, const char \*NameOfRvar)
- void **[RemoveAllPutVariables](http://www.vtk.org/doc/nightly/html/classvtkRCalculatorFilter.html)** ()
- void **[RemoveAllGetVariables](http://www.vtk.org/doc/nightly/html/classvtkRCalculatorFilter.html)** ()
- void **[PutTable](http://www.vtk.org/doc/nightly/html/classvtkRCalculatorFilter.html)** (const char \*NameOfRvar)
- void **[GetTable](http://www.vtk.org/doc/nightly/html/classvtkRCalculatorFilter.html)** (const char \*NameOfRvar)
- virtual void **[SetRscript](http://www.vtk.org/doc/nightly/html/classvtkRCalculatorFilter.html)** (const char \*)
- virtual char \* **[GetRscript](http://www.vtk.org/doc/nightly/html/classvtkRCalculatorFilter.html)** ()
- virtual void **[SetScriptFname](http://www.vtk.org/doc/nightly/html/classvtkRCalculatorFilter.html)** (const char \*)
- virtual char \* **[GetScriptFname](http://www.vtk.org/doc/nightly/html/classvtkRCalculatorFilter.html)** ()
- virtual void **[SetRoutput](http://www.vtk.org/doc/nightly/html/classvtkRCalculatorFilter.html)** (int)
- virtual int **[GetRoutput](http://www.vtk.org/doc/nightly/html/classvtkRCalculatorFilter.html)** ()
- virtual void **[SetTimeOutput](http://www.vtk.org/doc/nightly/html/classvtkRCalculatorFilter.html)** (int)
- virtual int **[GetTimeOutput](http://www.vtk.org/doc/nightly/html/classvtkRCalculatorFilter.html)** ()
- virtual void **[SetBlockInfoOutput](http://www.vtk.org/doc/nightly/html/classvtkRCalculatorFilter.html)**(int)
- virtual int **[GetBlockInfoOutput](http://www.vtk.org/doc/nightly/html/classvtkRCalculatorFilter.html)** ()
- virtual int **[ProcessRequest](http://www.vtk.org/doc/nightly/html/classvtkRCalculatorFilter.html)**(**[vtkInformation](http://www.vtk.org/doc/nightly/html/classvtkInformation.html)** \*request, **[vtkInformationVecto](http://www.vtk.org/doc/nightly/html/classvtkInformationVector.html) [r](http://www.vtk.org/doc/nightly/html/classvtkInformationVector.html)** \*\*inputVector, **[vtkInformationVector](http://www.vtk.org/doc/nightly/html/classvtkInformationVector.html)** \*outputVector)
- **Static Public Member Functions**
	- static **[vtkRCalculatorFilter](http://www.vtk.org/doc/nightly/html/classvtkRCalculatorFilter.html)** \* **[New](http://www.vtk.org/doc/nightly/html/classvtkRCalculatorFilter.html)** ()
	- static int **[IsTypeOf](http://www.vtk.org/doc/nightly/html/classvtkRCalculatorFilter.html)** (const char \*type)

ware

static **[vtkRCalculatorFilter](http://www.vtk.org/doc/nightly/html/classvtkRCalculatorFilter.html)** \* **[SafeDownCast](http://www.vtk.org/doc/nightly/html/classvtkRCalculatorFilter.html)** (**[vtkObject](http://www.vtk.org/doc/nightly/html/classvtkObject.html)** \*o)

#### Initialize • Create vtkRInterface • Initialize locals

**Destroy** 

- Convert input->SEXP
- Load script if requested
- Evaluate script
- Execute • Convert SEXP->output

• Remove vtkRInterface

• Clean up locals

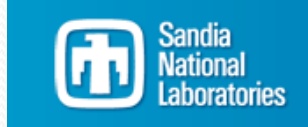

 **Public Member Functions** virtual const char \* **[GetClassName](http://www.vtk.org/doc/nightly/html/classvtkRCalculatorFilter.html)** () • Create vtkRInterface virtual int **[IsA](http://www.vtk.org/doc/nightly/html/classvtkRCalculatorFilter.html)** (const char \*type) void **[PrintSelf](http://www.vtk.org/doc/nightly/html/classvtkRCalculatorFilter.html)** (ostream &os, **[vtkIndent](http://www.vtk.org/doc/nightly/html/classvtkIndent.html)** indent) • Initialize locals void **[PutArray](http://www.vtk.org/doc/nightly/html/classvtkRCalculatorFilter.html)** (const char \*NameOfVTKArray, const char Initialize \*NameOfRvar) void **[GetArray](http://www.vtk.org/doc/nightly/html/classvtkRCalculatorFilter.html)** (const char \*NameOfVTKArray, const char \*NameOfRvar) void **[RemoveAllPutVariables](http://www.vtk.org/doc/nightly/html/classvtkRCalculatorFilter.html)** () void **[RemoveAllGetVariables](http://www.vtk.org/doc/nightly/html/classvtkRCalculatorFilter.html)** () void **[PutTable](http://www.vtk.org/doc/nightly/html/classvtkRCalculatorFilter.html)** (const char \*NameOfRvar) • Convert input->SEXP void **[GetTable](http://www.vtk.org/doc/nightly/html/classvtkRCalculatorFilter.html)** (const char \*NameOfRvar) Standard VTK Load script if requested virtual void **[SetRscript](http://www.vtk.org/doc/nightly/html/classvtkRCalculatorFilter.html)** (const char \*) virtual char \* **[GetRscript](http://www.vtk.org/doc/nightly/html/classvtkRCalculatorFilter.html)** () **Evaluate script** Boilerplate virtual void **[SetScriptFname](http://www.vtk.org/doc/nightly/html/classvtkRCalculatorFilter.html)** (const char \*) i piace virtual char \* **[GetScriptFname](http://www.vtk.org/doc/nightly/html/classvtkRCalculatorFilter.html)** () • Convert SEXP->output virtual void **[SetRoutput](http://www.vtk.org/doc/nightly/html/classvtkRCalculatorFilter.html)** (int) virtual int **[GetRoutput](http://www.vtk.org/doc/nightly/html/classvtkRCalculatorFilter.html)** () virtual void **[SetTimeOutput](http://www.vtk.org/doc/nightly/html/classvtkRCalculatorFilter.html)** (int) virtual int **[GetTimeOutput](http://www.vtk.org/doc/nightly/html/classvtkRCalculatorFilter.html)** () virtual void **SetBlockInfoOut** (int) virtual int GetBlockInf<sup>o</sup>Output () • Remove vtkRInterface  $vir_{\text{tot}}$ int **[ProcessRequest](http://www.vtk.org/doc/nightly/html/classvtkRCalculatorFilter.html)**(**[vtkInformation](http://www.vtk.org/doc/nightly/html/classvtkInformation.html)** \*request, **[vtkInformationVecto](http://www.vtk.org/doc/nightly/html/classvtkInformationVector.html)** • Clean up locals **[r](http://www.vtk.org/doc/nightly/html/classvtkInformationVector.html)** \*\*inputVector, **[vtkInformationVector](http://www.vtk.org/doc/nightly/html/classvtkInformationVector.html)** \*outputVector) **Destroy Static Public Member Functions** static **[vtkRCalculatorFilter](http://www.vtk.org/doc/nightly/html/classvtkRCalculatorFilter.html)** \* **[New](http://www.vtk.org/doc/nightly/html/classvtkRCalculatorFilter.html)** () static int **[IsTypeOf](http://www.vtk.org/doc/nightly/html/classvtkRCalculatorFilter.html)** (const char \*type) static **[vtkRCalculatorFilter](http://www.vtk.org/doc/nightly/html/classvtkRCalculatorFilter.html)** \* **[SafeDownCast](http://www.vtk.org/doc/nightly/html/classvtkRCalculatorFilter.html)** (**[vtkObject](http://www.vtk.org/doc/nightly/html/classvtkObject.html)** \*o) Sandia ware

#### **Inputs:**

- void **[PutArray](http://www.vtk.org/doc/nightly/html/classvtkRCalculatorFilter.html)** (const char \*NameOfVTKArray, const char \*NameOfRvar)
- void **[PutTable](http://www.vtk.org/doc/nightly/html/classvtkRCalculatorFilter.html)** (const char \*NameOfRvar)
- void **[RemoveAllPutVariables](http://www.vtk.org/doc/nightly/html/classvtkRCalculatorFilter.html)** ()

#### **Outputs:**

- void **[GetArray](http://www.vtk.org/doc/nightly/html/classvtkRCalculatorFilter.html)** (const char \*NameOfVTKArray, const char \*NameOfRvar)
- void **[RemoveAllGetVariables](http://www.vtk.org/doc/nightly/html/classvtkRCalculatorFilter.html)** ()
- void **[GetTable](http://www.vtk.org/doc/nightly/html/classvtkRCalculatorFilter.html)** (const char \*NameOfRvar)

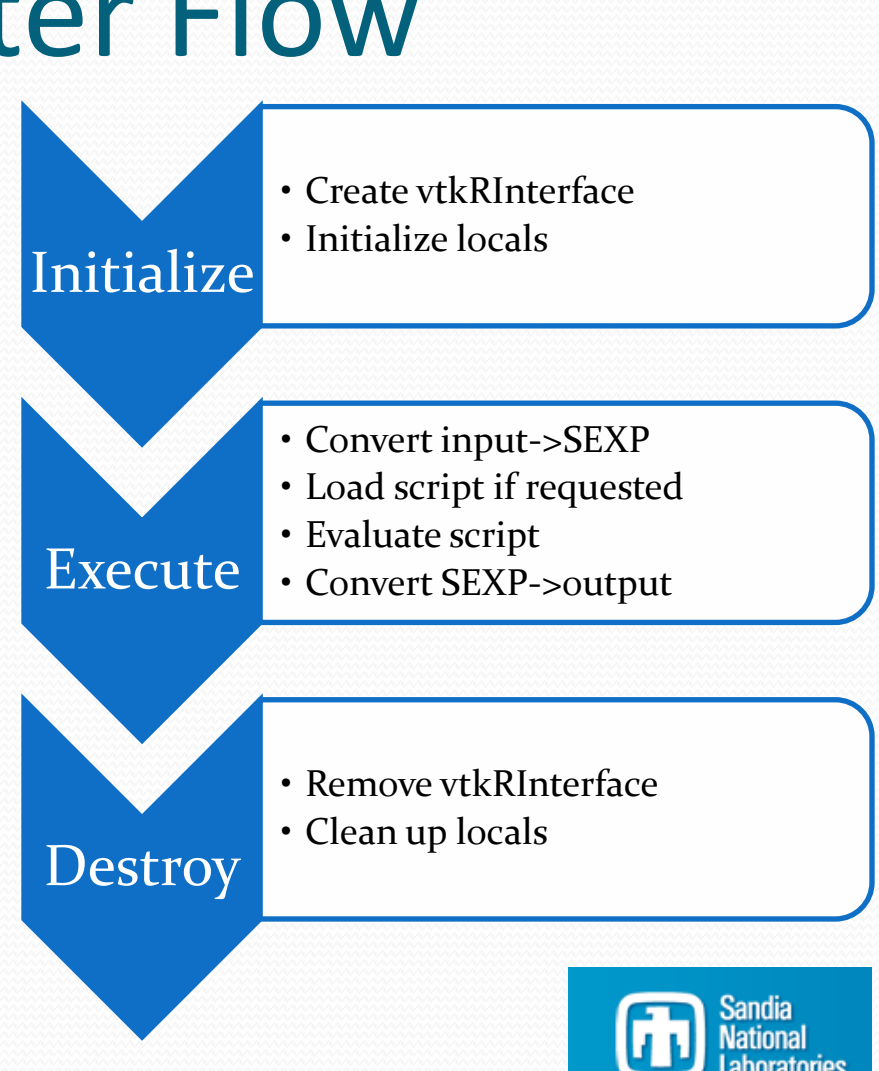

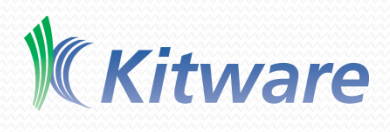

#### **R Scripts Control:**

- virtual void **[SetRscript](http://www.vtk.org/doc/nightly/html/classvtkRCalculatorFilter.html)** (const char \*)
- virtual char \* **[GetRscript](http://www.vtk.org/doc/nightly/html/classvtkRCalculatorFilter.html)** ()
- virtual void **[SetScriptFname](http://www.vtk.org/doc/nightly/html/classvtkRCalculatorFilter.html)** (const char \*)
- virtual char \* **[GetScriptFname](http://www.vtk.org/doc/nightly/html/classvtkRCalculatorFilter.html)** ()
- virtual void **[SetRoutput](http://www.vtk.org/doc/nightly/html/classvtkRCalculatorFilter.html)** (int)
- virtual int **[GetRoutput](http://www.vtk.org/doc/nightly/html/classvtkRCalculatorFilter.html)** ()

#### **Execution Control:**

- virtual void **[SetTimeOutput](http://www.vtk.org/doc/nightly/html/classvtkRCalculatorFilter.html)** (int)
- virtual int **[GetTimeOutput](http://www.vtk.org/doc/nightly/html/classvtkRCalculatorFilter.html)** ()
- virtual void **[SetBlockInfoOutput](http://www.vtk.org/doc/nightly/html/classvtkRCalculatorFilter.html)** (int)
- virtual int **[GetBlockInfoOutput](http://www.vtk.org/doc/nightly/html/classvtkRCalculatorFilter.html)** ()

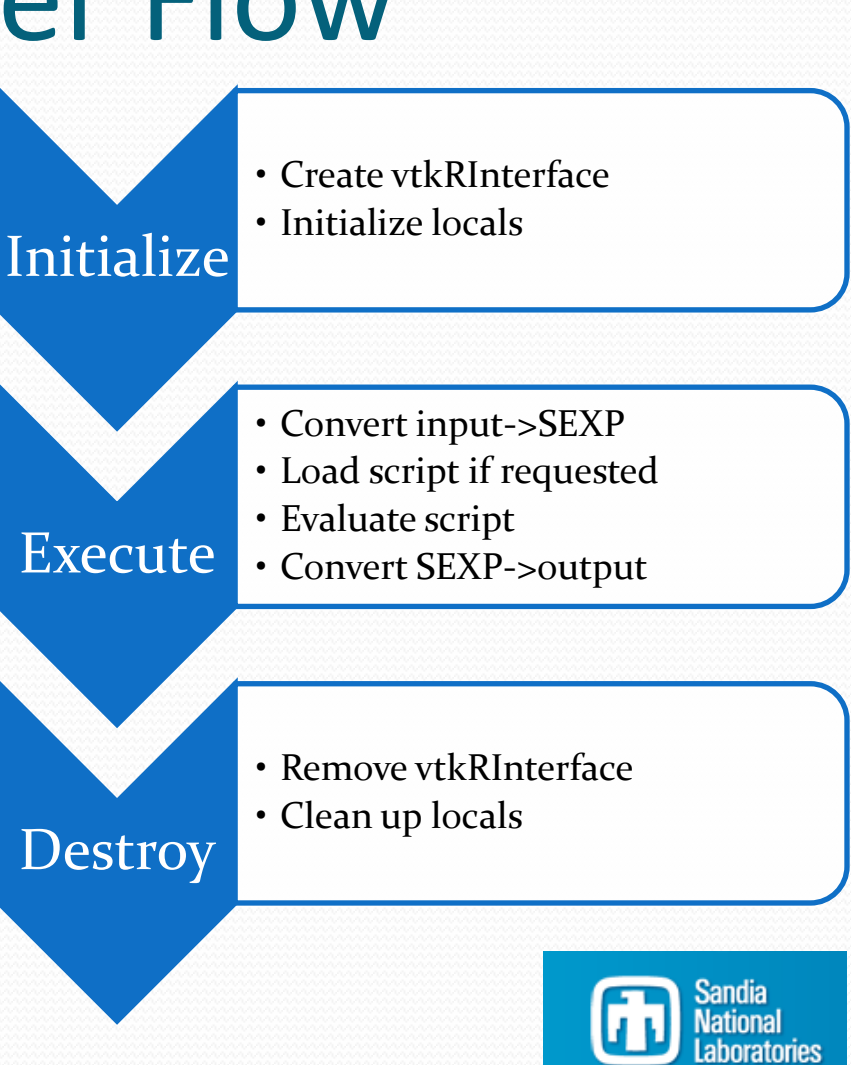

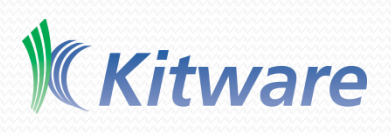

#### Auto-Generation

- Now consider a specific set of R functionality
- Filter needs to:
	- Identify inputs
	- Identify the R operations
	- Identify R outputs
- Why not automate this?
- Automation is an interaction between:
	- A R filter template
		- vtkRGenericInterface.h.in
		- vtkRGenericInterface.cxx.in
	- A GUI/Interaction module
		- E.g. vtkWebModuleHandler.h
		- E.g. vtkWebModuleHandler.cxx
	- A CMake macro to connect the two and define the inputs

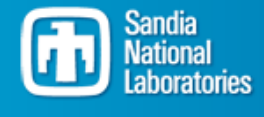

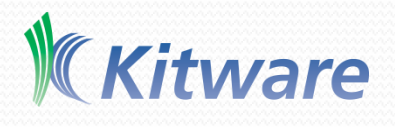

#### Auto-Generation

#### **Macro:**

Visomics\_CREATE\_MODULE( MODULE\_NAME "voXCorrelHandler" ANALYSIS "xcorrel" VISUALIZATION\_BASE "voWebModuleHandler" MODULE\_INPUTS "metabData" MODULE\_OUTPUTS "correl" R\_COMMAND "correl<-cor(metabData)" VISOMICS\_SHOW\_CORRELATION "1" VISOMICS\_SHOW\_ROTATED\_COORDINATES "0" VISOMICS\_SHOW\_ROTATION\_MATRIX "0" VISOMICS\_SHOW\_STANDARD\_DEVIATION "0" VISOMICS\_SHOW\_GENERIC\_ARRAY "0" )

- Currently Available:
	- "voHierarchicalClusterHandler"
	- "voFoldChangeHandler"
	- "voTTestHandler"
	- "voPLSHandler"
	- "voXCorrelHandler"
	- "voPCAHandler"

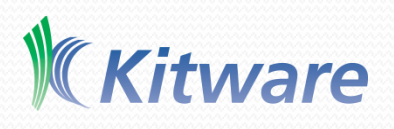

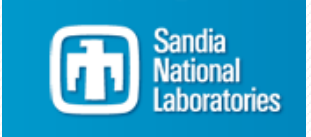

- One application is a research vehicle for 'omics efforts
- Input is measured gene expression/metabolite concentrations
	- Multiple experiments
	- Cases and Controls
- Output is relationships
	- Correlations
- Significance ware

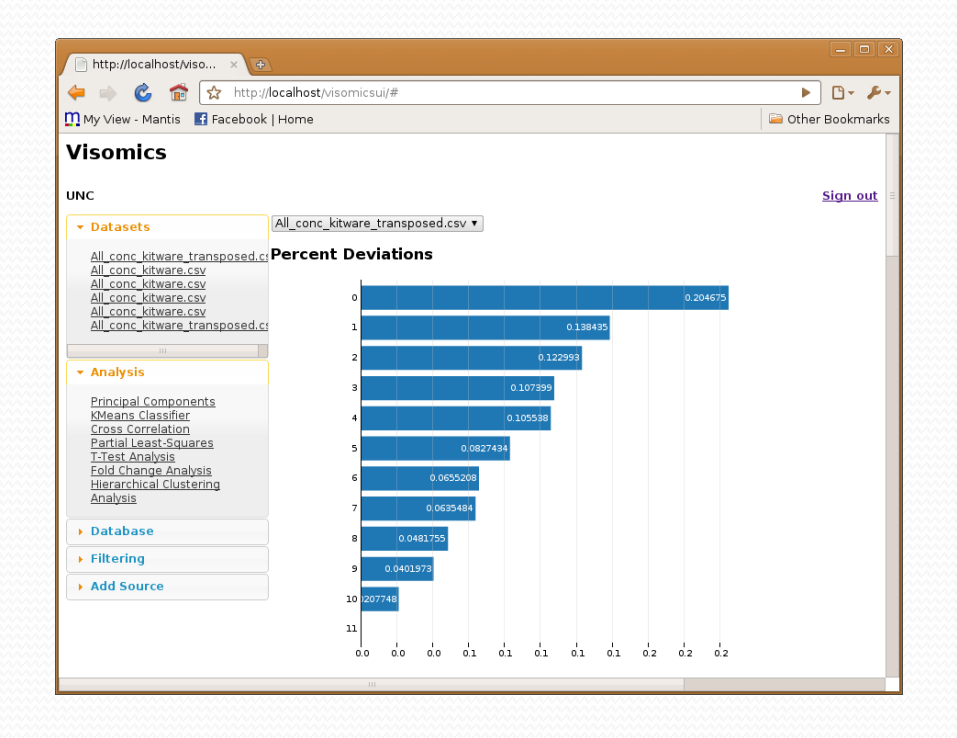

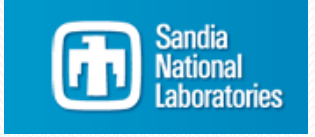

- One application is a research vehicle for 'omics efforts
- Input is measured gene expression/metabolite concentrations
	- Multiple experiments
	- Cases and Controls
- Output is relationships
	- Correlations
- Significance

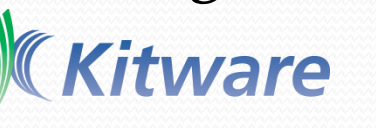

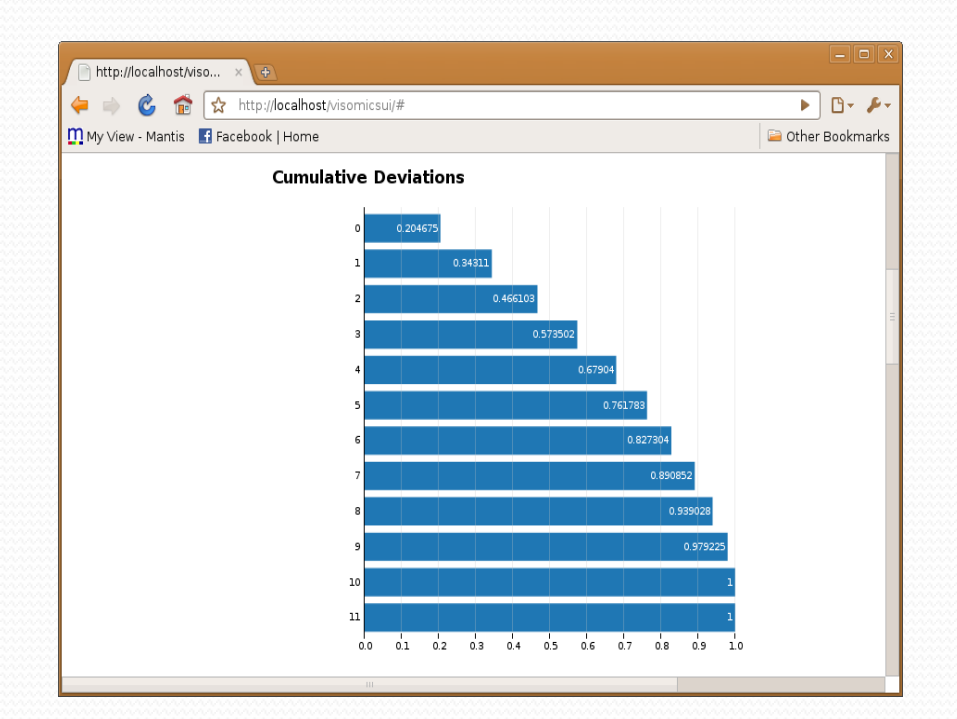

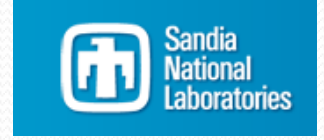

- One application is a research vehicle for 'omics efforts
- Input is measured gene expression/metabolite concentrations
	- Multiple experiments
	- Cases and Controls
- Output is relationships
	- Correlations
- Significance ware

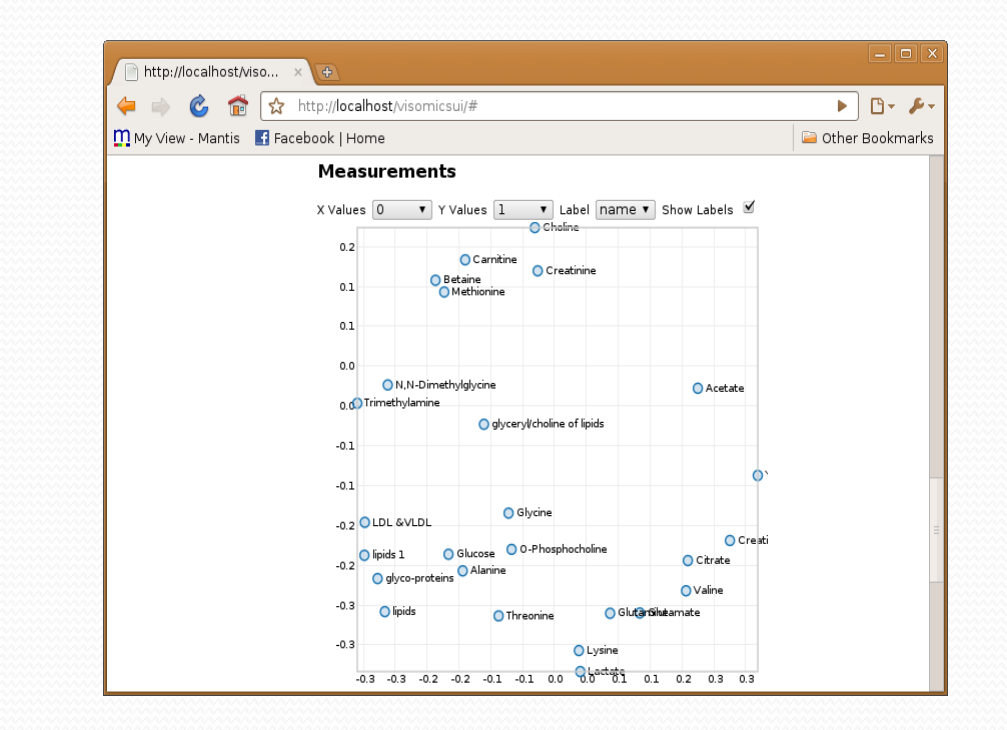

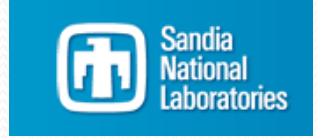

- One application is a research vehicle for 'omics efforts
- Input is measured gene expression/metabolite concentrations
	- Multiple experiments
	- Cases and Controls
- Output is relationships
	- Correlations
- Significance ware

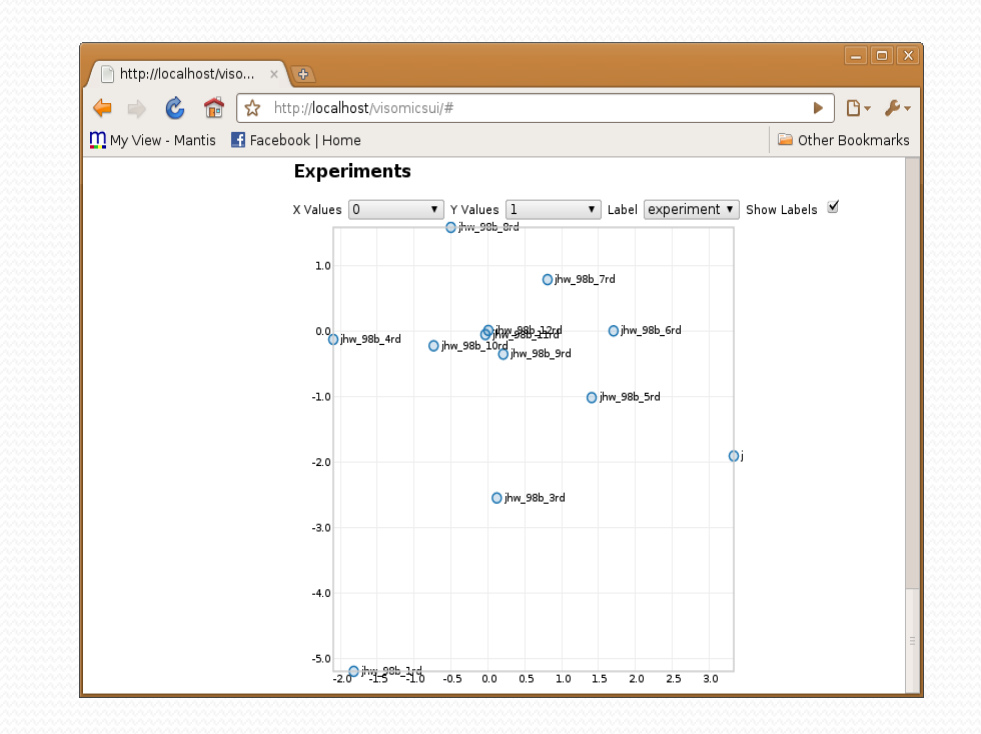

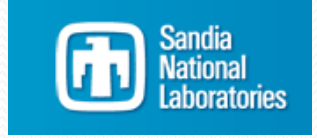

- One application is a research vehicle for 'omics efforts
- Input is measured gene expression/metabolite concentrations
	- Multiple experiments
	- Cases and Controls
- Output is relationships
	- Correlations
	- Significance

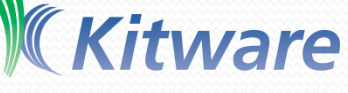

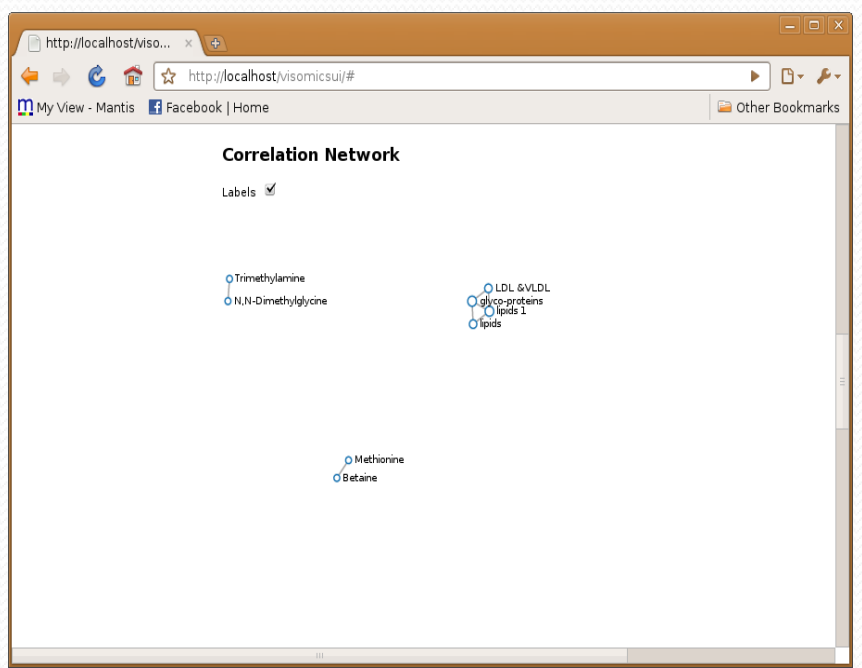

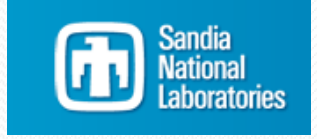

# Desktop Version

- Still working on the hooks and automation.
	- R
	- QT
	- VTK
	- Titan

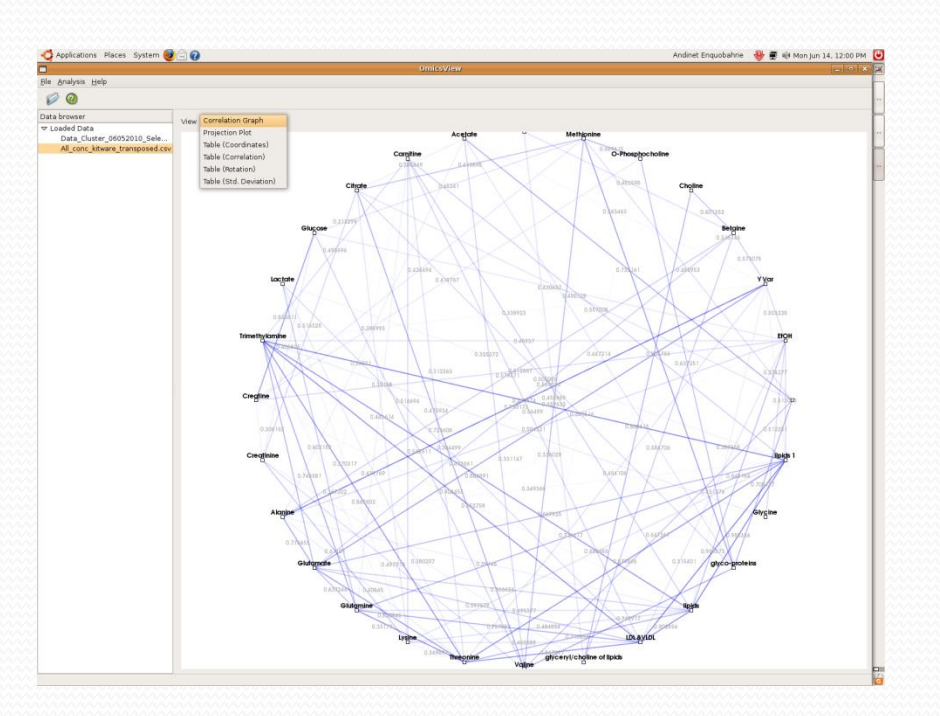

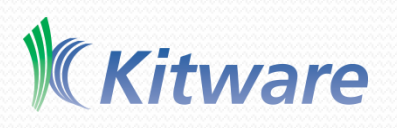

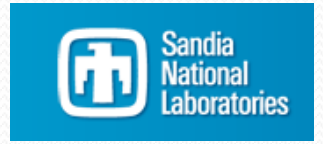

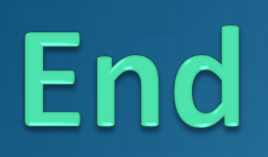